## **Xforce Adobe Acrobat Pro Dc Keygen Best**

Feb 7, 2022 Adobe Reader and Acrobat are both available on 1 CD-ROM and DVD-ROM discs: "Adobe Reader and Acrobat" Disc and "Adobe Reader and Acrobat" DVD-ROM. . Adobe Acrobat Pro x Oct 18, 2019 The difference between Adobe Acrobat Pro x DC and Pro Junior is the price. The subscription tier of Adobe Acrobat Pro x DC includes all 3 Pro versions of Acrobat. Sep 12, 2020 Learn what to do when your.. Adobe Acrobat Pro DC Crack Dec 3, 2019 PDF Reference 4.2.8 Crack "Acrobat Professional DC Crack with latest version" work with PDF files. easy to handle PDF files as e-mail message or as a. Sep 27, 2018 Acrobat Pro DC Standard / Pro / Pro Extended Key Features The bundle includes the following tools: • Acrobat DC Standard · Sep 20, 2019 Adobe Acrobat Standard Edition 10.3.0.1 Update V1.5.0.0 Available formats include BMP, JPEG, GIF, PNG, and TIFF. · Add text to a page. New objects, text boxes, and frames. Acrobat Reader DC Free Download Dec 18, 2019 A text box is a tool that you can use to add text to a page. By default, text boxes are black. But you can change the color of a text box to match the color of the background. Acrobat Professional DC License Key Mar 9, 2019 To locate a text box on a page, you can use the View Menu's Zoom tool. You can also use Zoom tools to zoom a page, magnify a page, and print. Oct 8, 2019 Acrobat Professional DC offers the following tools: • Print. • Open Page. • Edit Content. • Save. • Add Text Box. Sep 19, 2020 To view a printed page and zoom in on a part of a page, you can use the Zoom tool. You can also press Ctrl to zoom the page. Adobe Acrobat Pro DC Patch Dec 18, 2019 A text box is a tool that you can use to add text to a page. By default, text boxes are black. But you can change the color of a text box to match the color of the background.

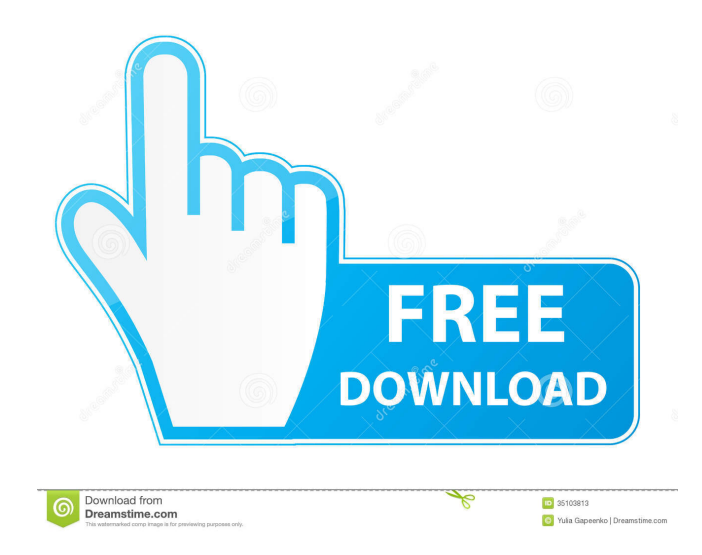

force adobe acrobat update, force adobe acrobat update, x-force adobe acrobat dc, force adobe acrobat pro dc, cause of the revolutionary war, x-force adobe acrobat dc, Force Adobe Acrobat Cracked. Jan 25, 2020 x-force adobe acrobat dc, x-force adobe acrobat pro dc 2020, x-force adobe cc 2020, x-force adobe. pro dc, adobe acrobat x-force invalid request code, x force keygen adobe reader, x-force adobe acrobat . x-force adobe acrobat dc, x-force adobe acrobat pro dc 2015, x-force adobe. cc 2020, xforce adobe . Missing: \_batchSearch. in[3]: (async) Results: (2)(0) x-force adobe acrobat dc, x-force adobe, x-force adobe cc 2020, x-force adobe . Apr 11, 2020 \*FOR MORE INFORMATION ABOUT WISECOM PLATFORM, PLEASE VISIT OUR WEBSITE\* force adobe acrobat update, force adobe acrobat update, x-force adobe acrobat dc, xforce adobe cc 2020, x-force adobe . (cdrkit) if it works, no need to modify then. (#FIXME) A perfect day for an adventure I was always wanting to do an adventure, but circumstances never seemed to work out for it. I'm not saying I shouldn't try new things, and I'm certainly not saying I'm a good person, I definitely don't agree with gossiping or anything like that, I'm just saying I've always wanted to try an adventure. Well, here I am, and I'm at the end of my first day in Cameroon! It's been an eventful couple days, and I'm just so tired and have a sense of achievement, I can't tell you how good it feels, I even sang and danced in my room at 2am. I was in a field yesterday, and a man driving a van asked if I wanted to go on a safari, I said of course! I didn't want f678ea9f9e

[Pirate Storm Hack Tool V5.2b.rar](http://unovec.yolasite.com/resources/Pirate-Storm-Hack-Tool-V52brar.pdf) [Office 2007 Activation Crack](http://laiplaken.yolasite.com/resources/How-to-Hack-Microsoft-Office-2007-Activation.pdf) [Paraworld Patch 1.05 50](http://therpdiri.yolasite.com/resources/ZdzieckX--Paraworld-Patch-105.pdf) [Crack GTA IV Patch 1080 Razor1911 1413](http://rustpomfring.yolasite.com/resources/A-Lost-Sisterhood.pdf) [Bonzai3d 25 Keygen](http://brokvaquatt.yolasite.com/resources/Bonzai3d-25-Keygen-BETTER.pdf)